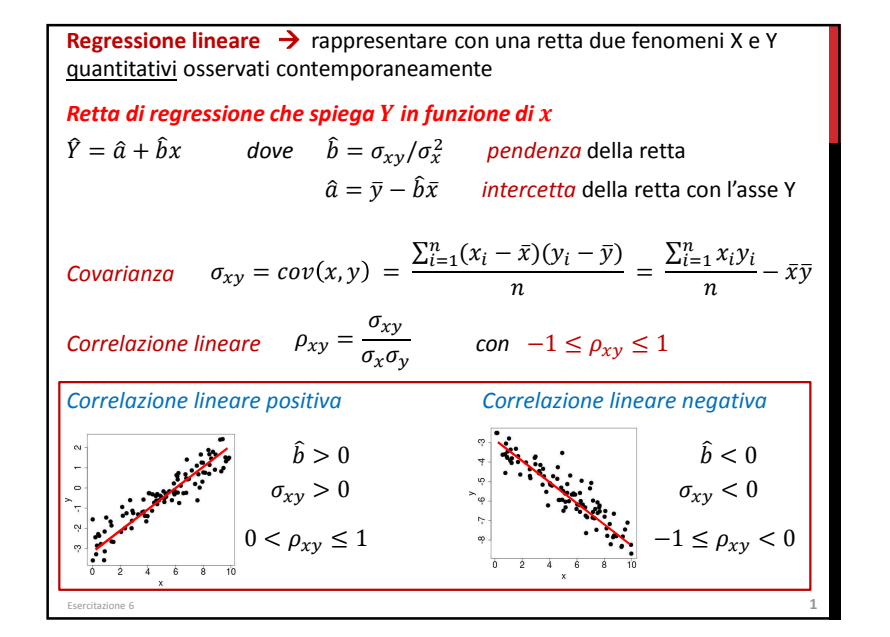

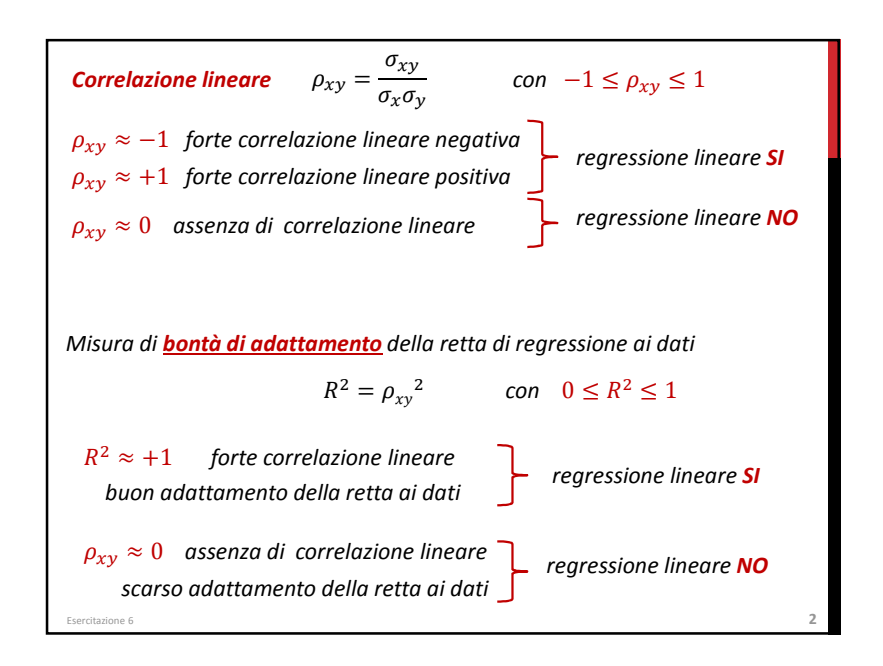

Test delle ipotesi di livello 
$$
\alpha
$$
  
\nsul coefficiente *b* della retta di regressione  $Y = a + bx + \varepsilon$   
\n $H_0: b = 0$   $H_1: b \neq 0$   
\nIl test controlla che il valore di b sia significativamente diverso da zero  
\nSe  $b = 0$  significa che Y non dipende da  $x \rightarrow$  in tal caso la retta non è un buon  
modello per rappresentare i dati  
\n  
\nSi rifiuta  $H_0$  se  $|t| > t_{1-\alpha/2}^{(n-2)}$   
\ndove la Statistica Test è  $t = \hat{b}/\hat{\sigma}_b$   
\n
$$
\hat{\sigma}_b = \sqrt{\frac{s^2}{\sum_{i=1}^n (x_i - \bar{x})^2}} = \sqrt{\frac{s^2}{n\sigma_x^2}} \qquad s^2 = \frac{\sum_{i=1}^n (y_i - \hat{y}_i)^2}{n-2}
$$

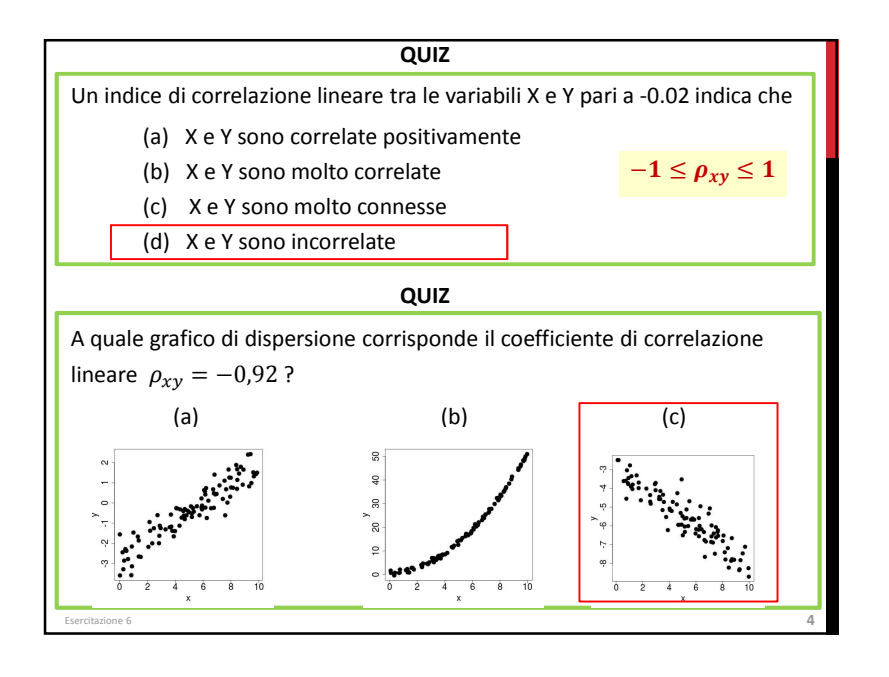

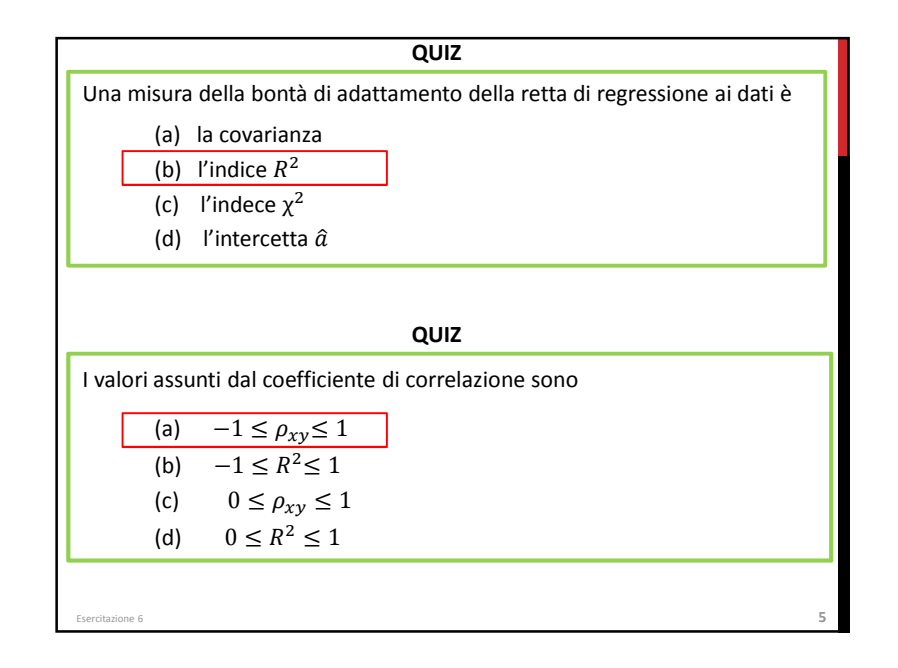

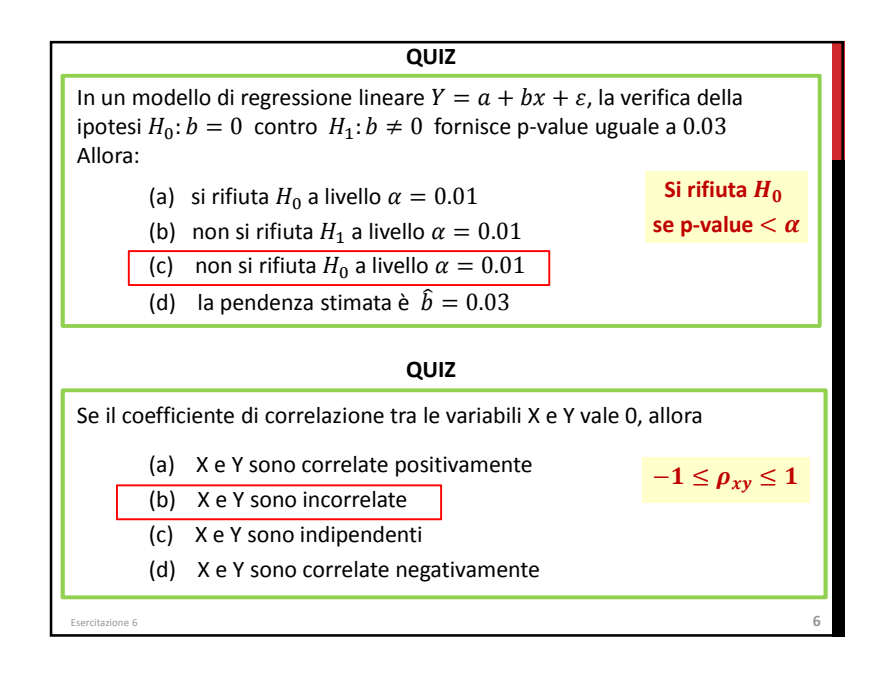

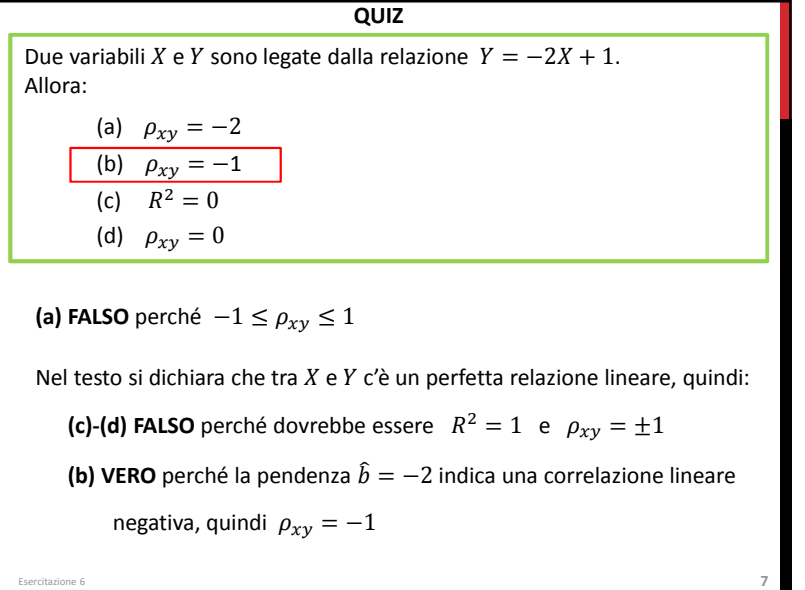

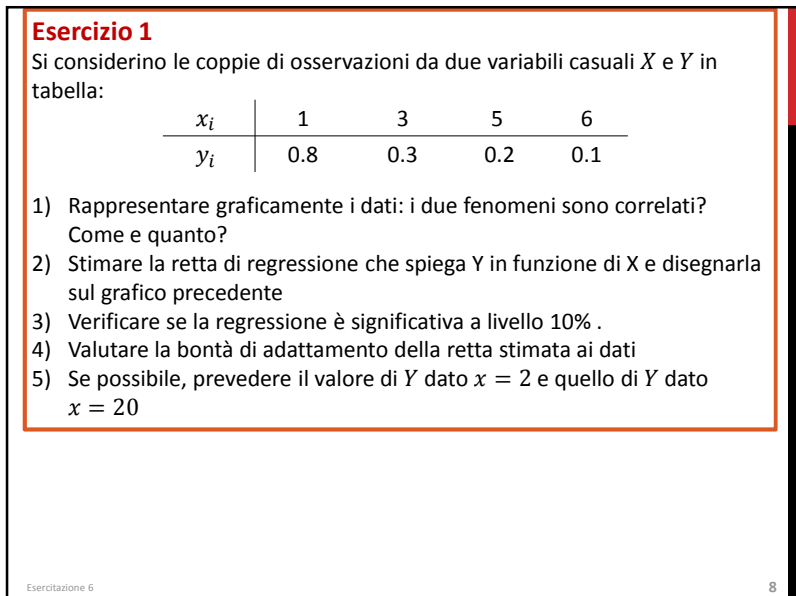

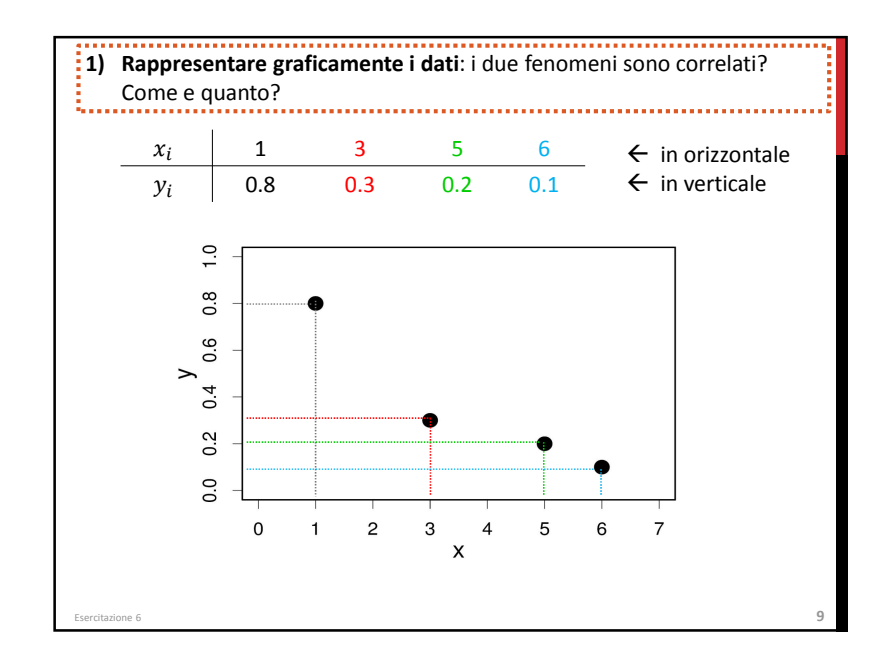

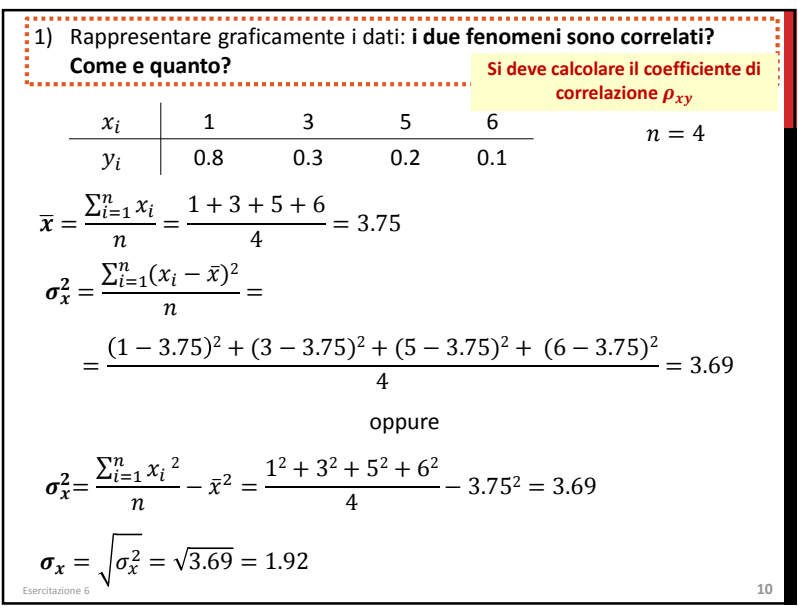

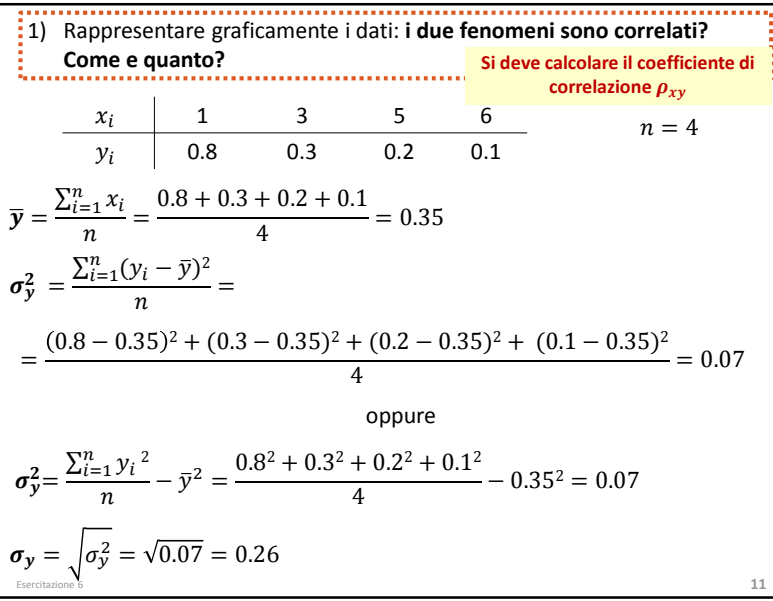

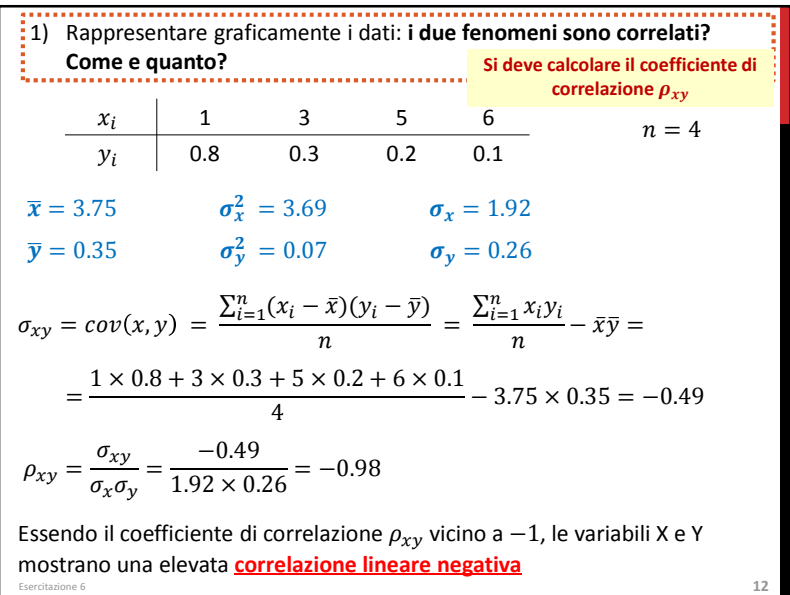

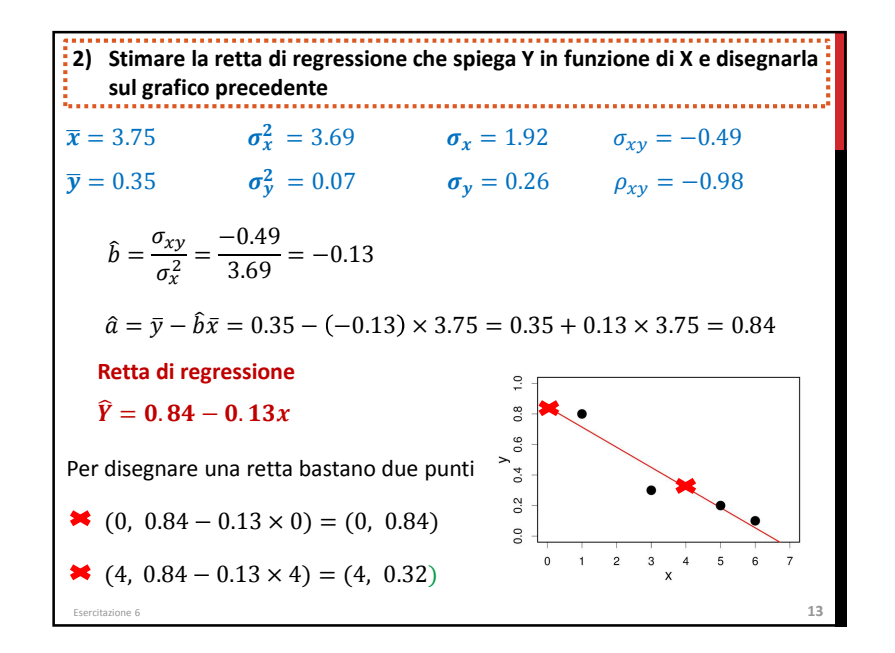

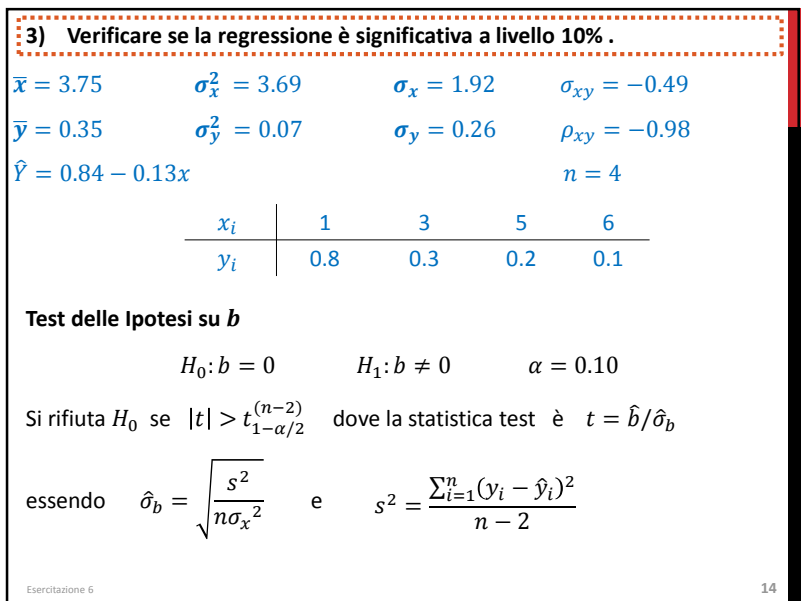

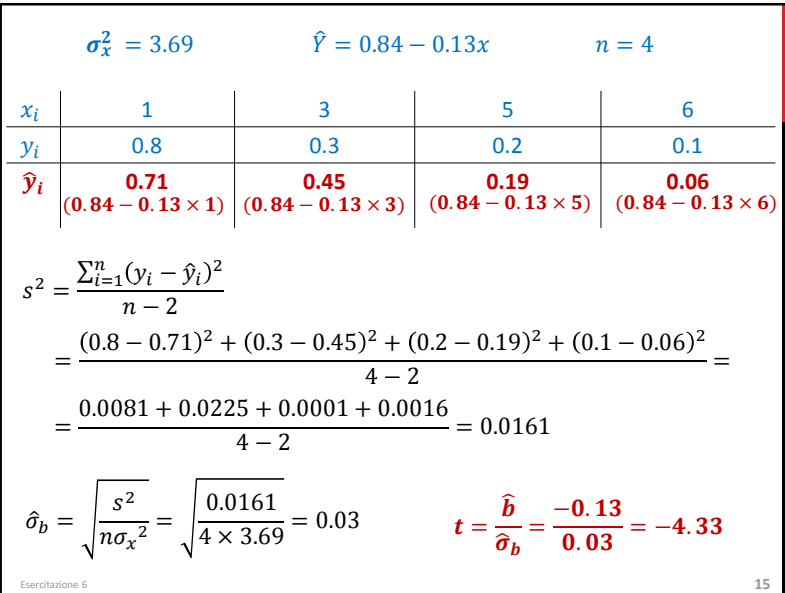

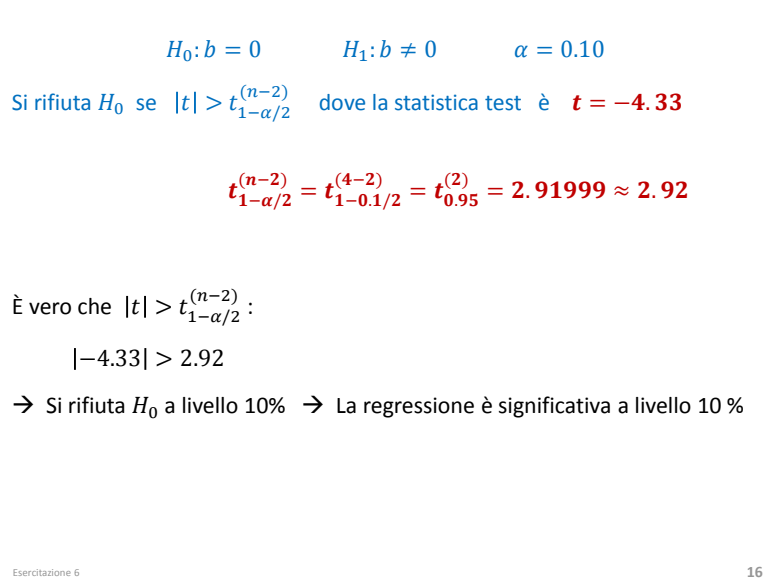

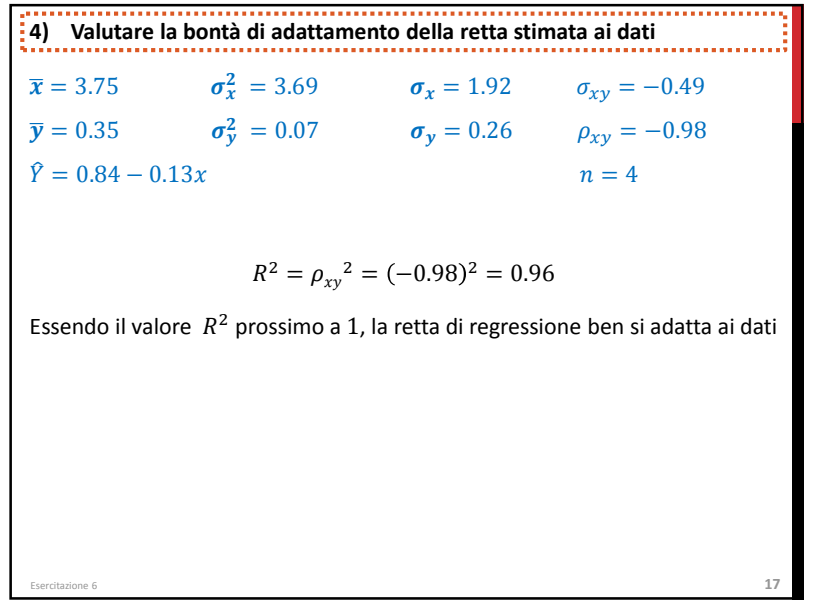

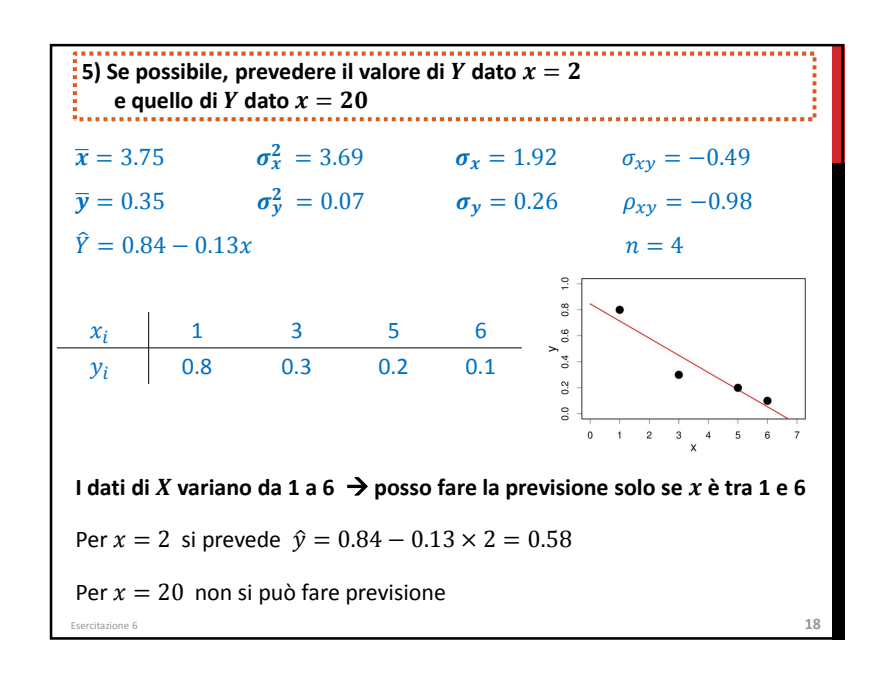

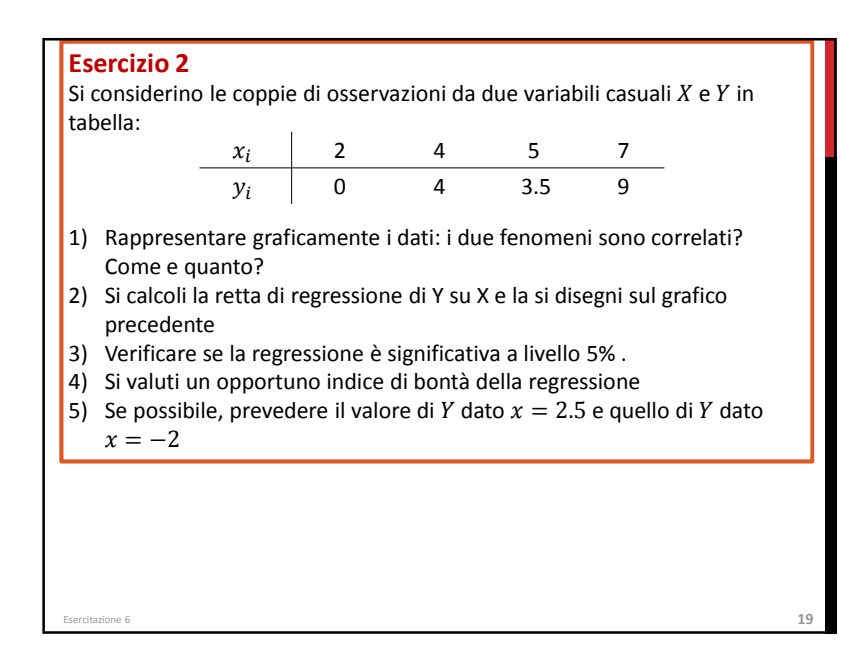

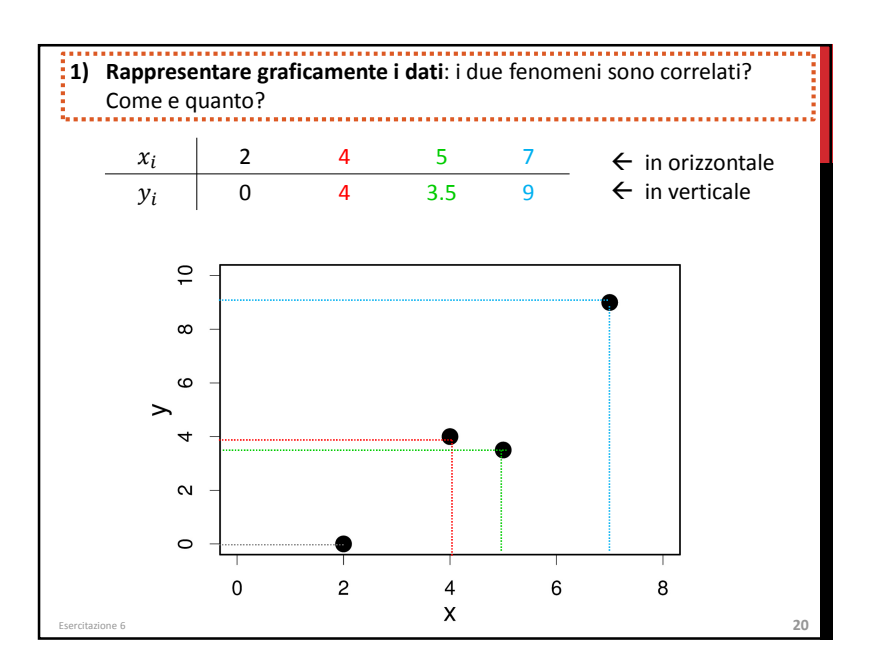

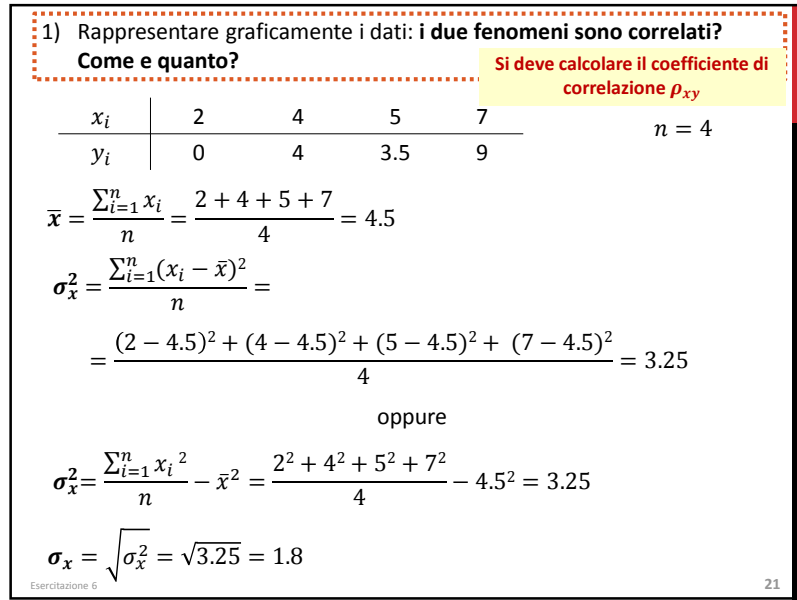

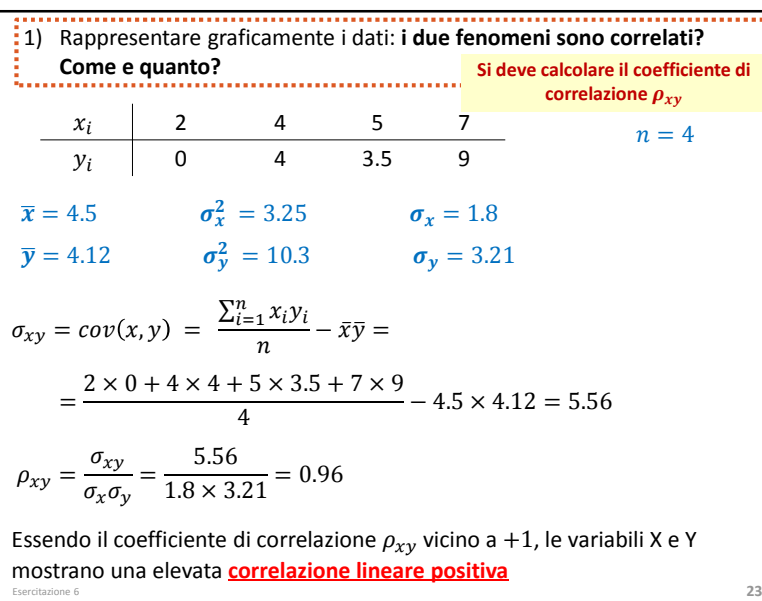

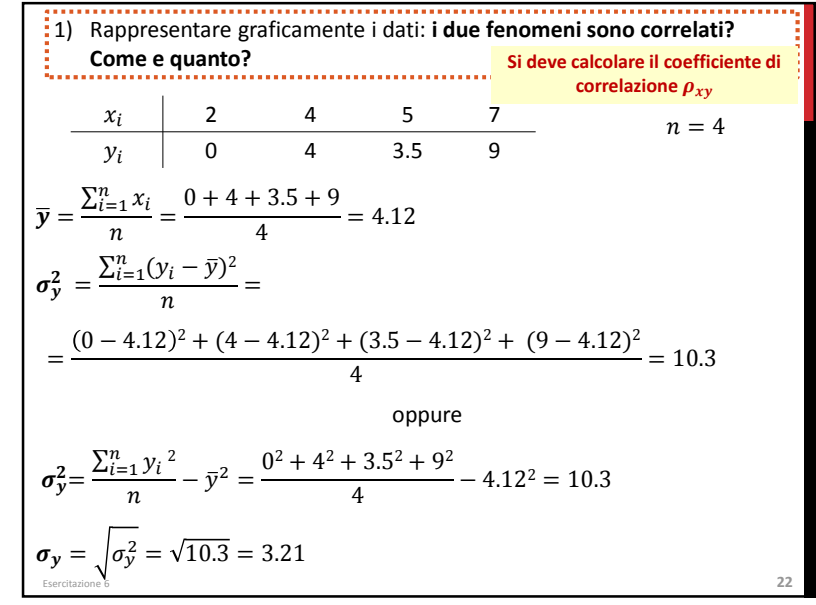

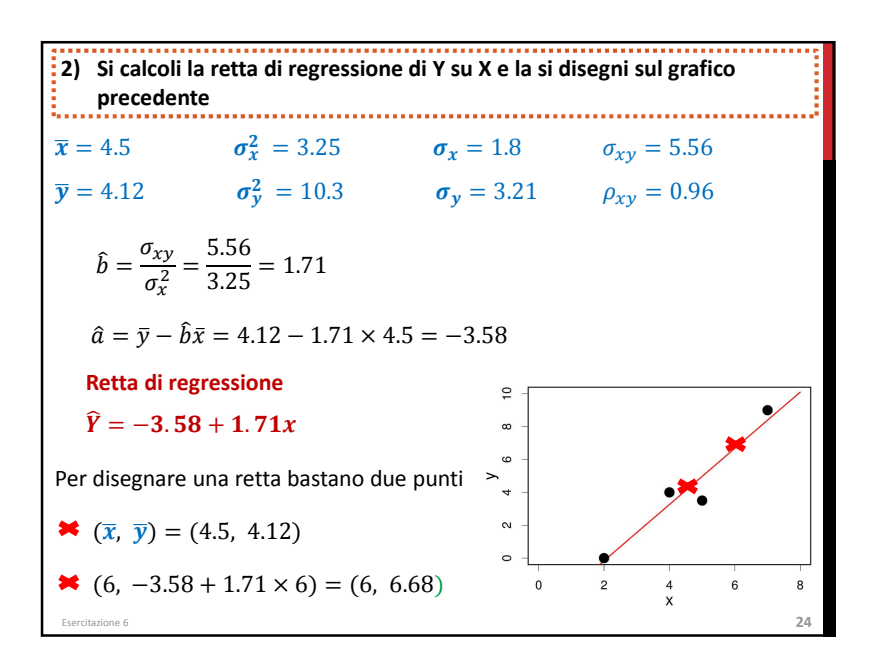

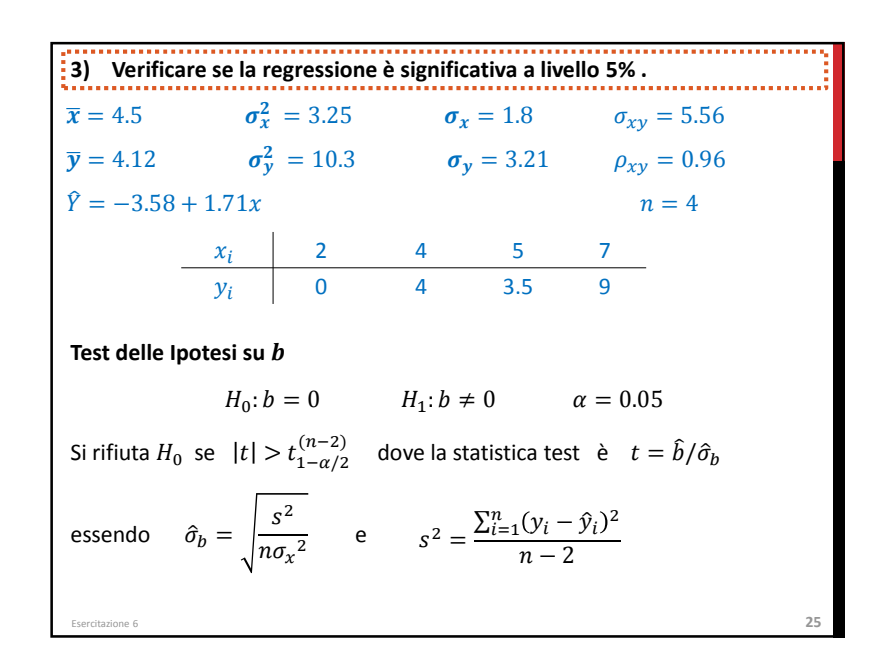

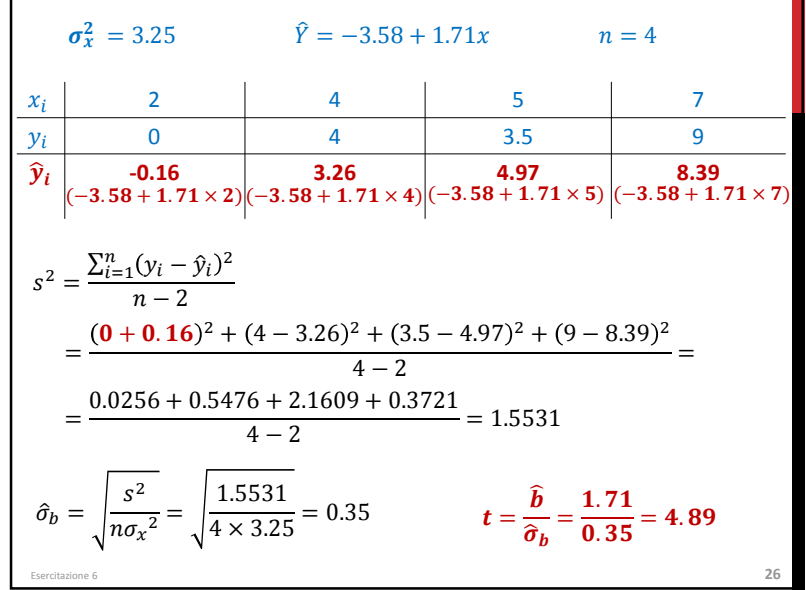

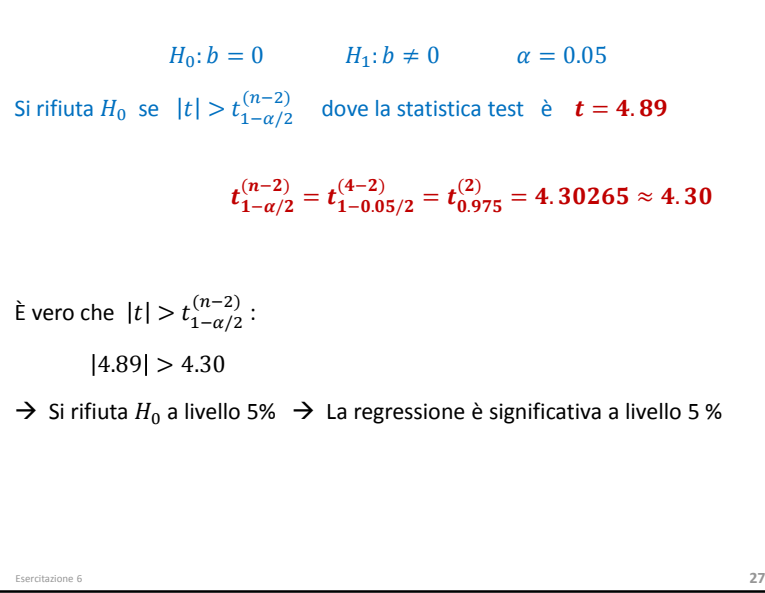

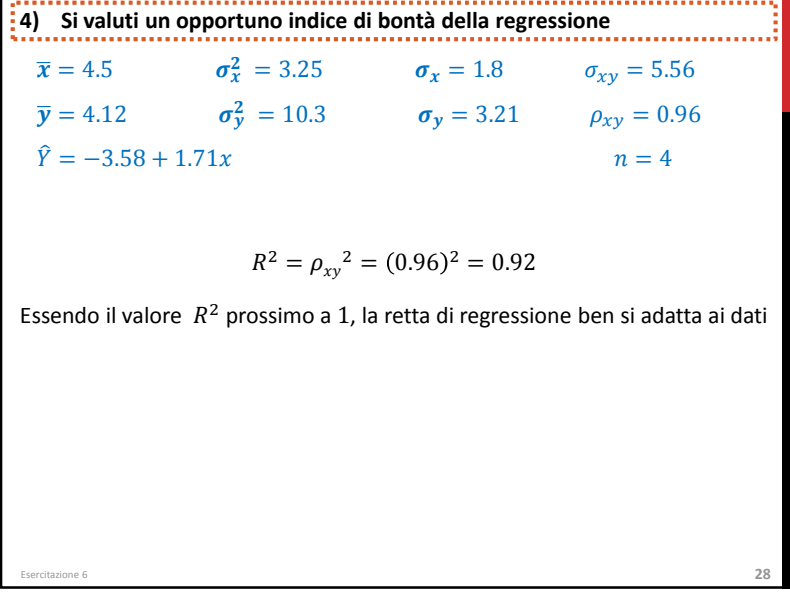

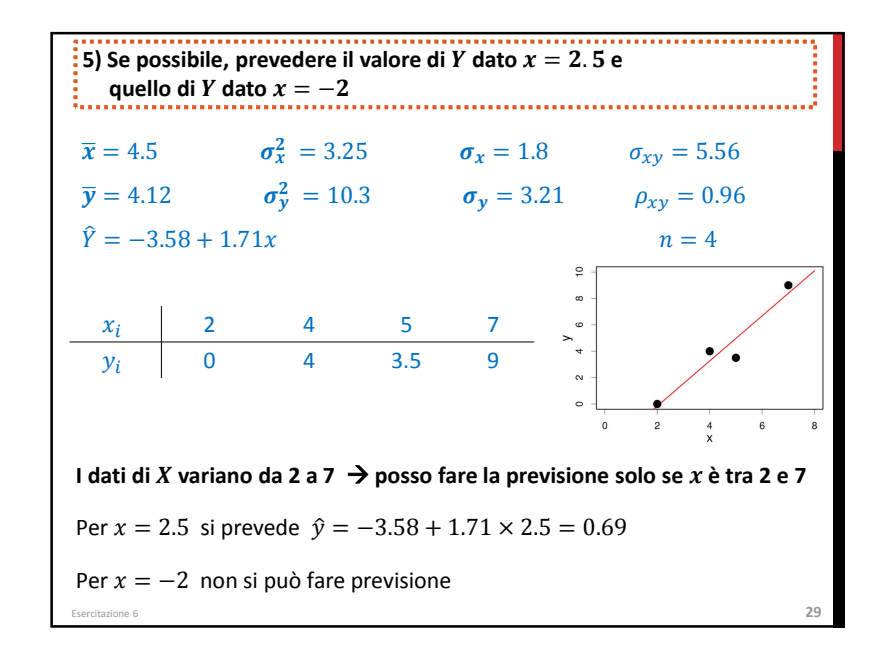

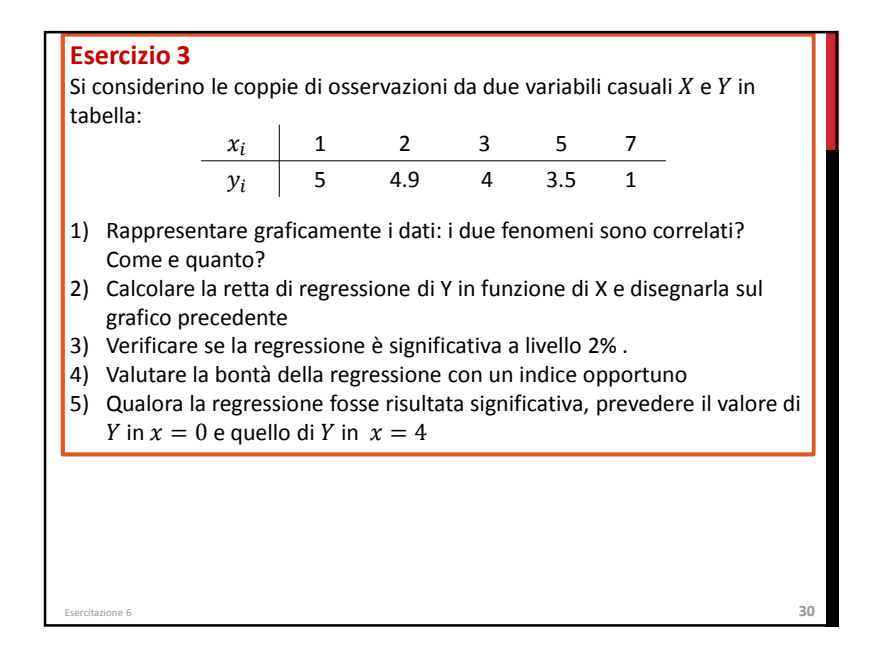

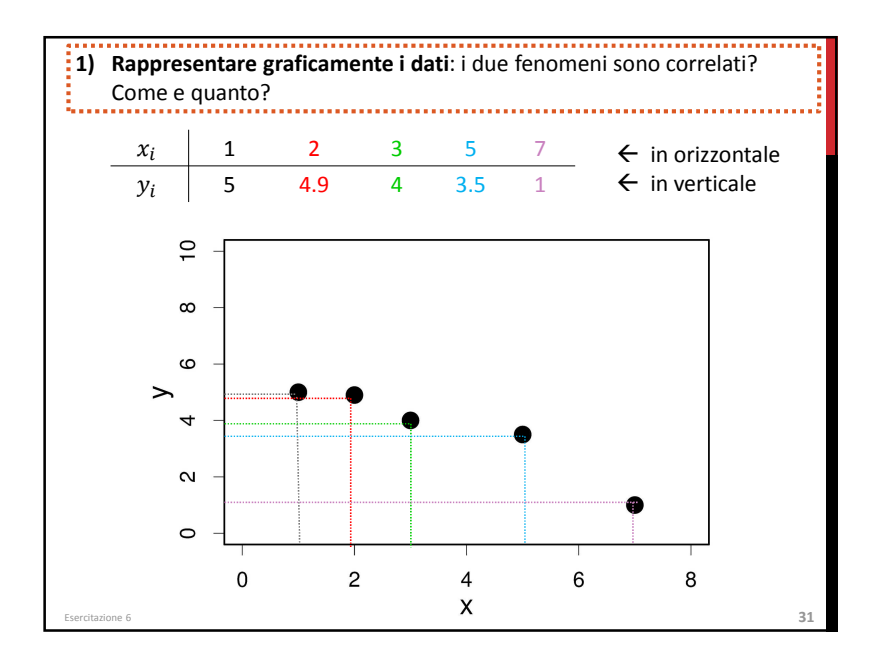

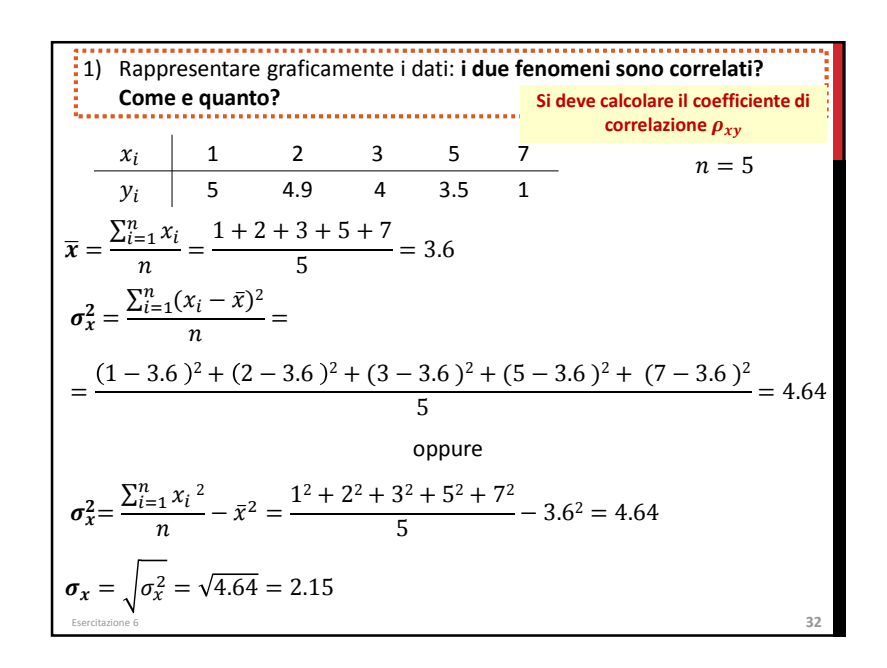

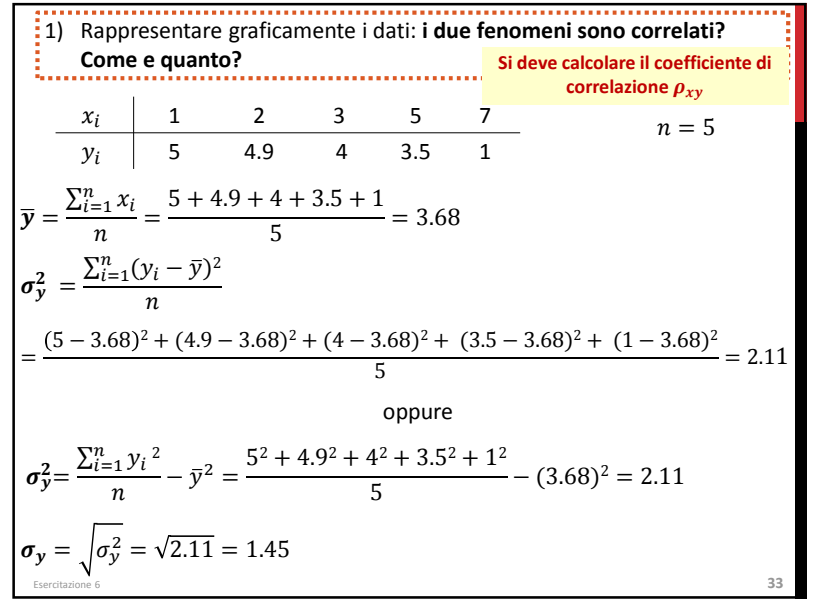

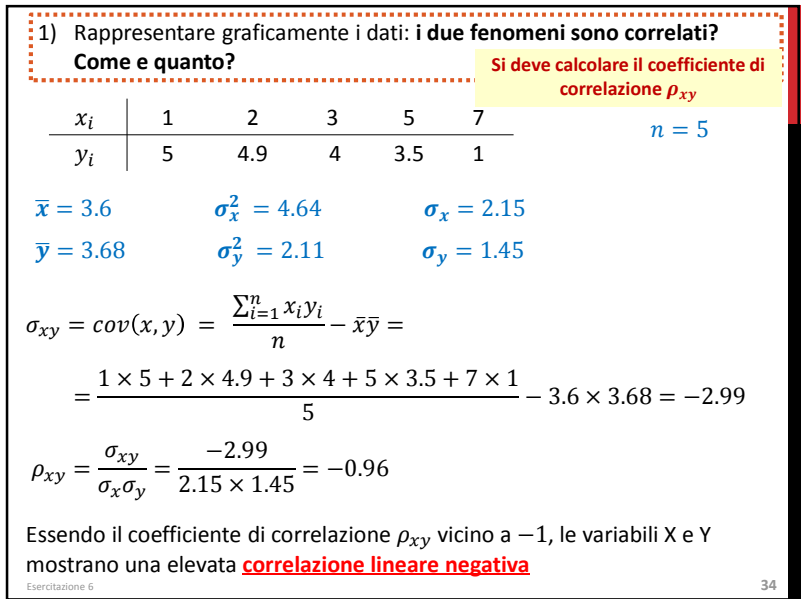

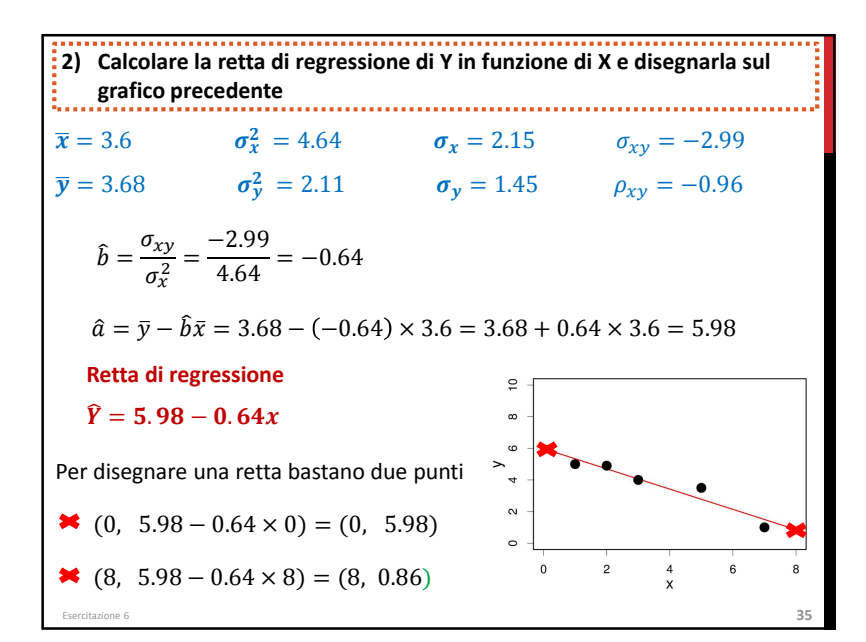

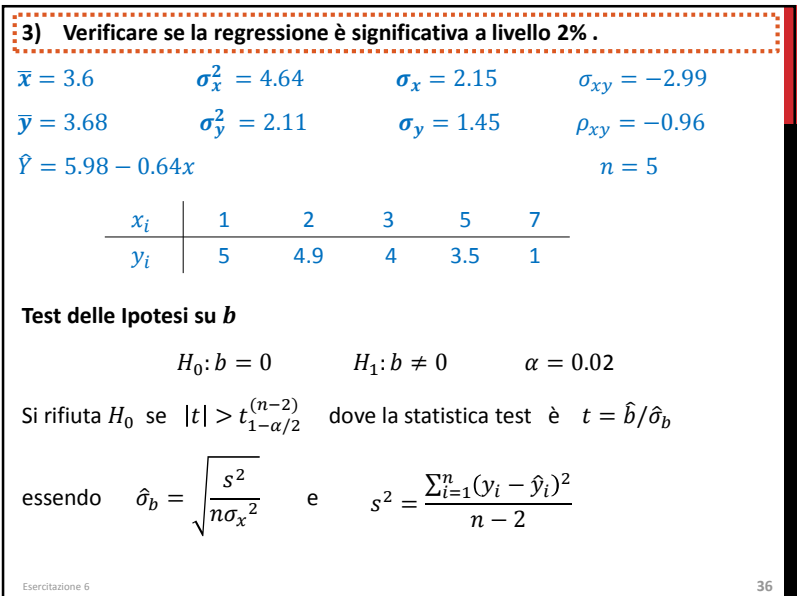

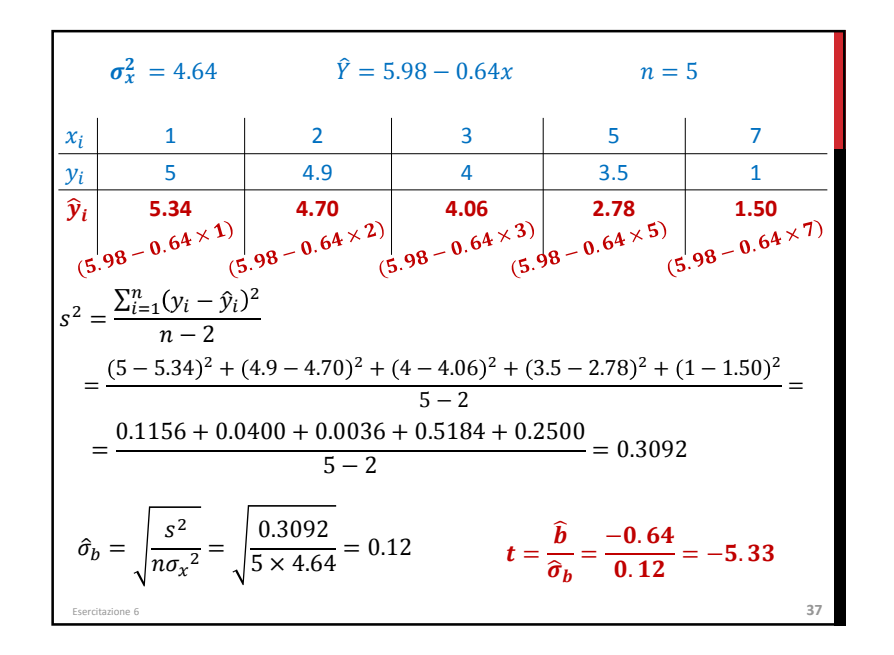

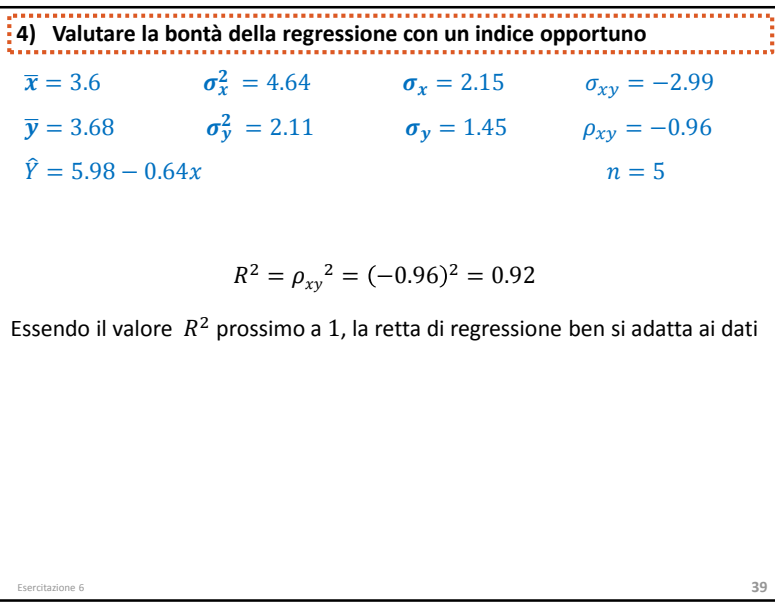

$$
H_0: b = 0 \t H_1: b \neq 0 \t \alpha = 0.02
$$
  
\nSi rifiuta  $H_0$  se  $|t| > t_{1-\alpha/2}^{(n-2)}$  dove la statistica test è  $t = -5.33$   
\n
$$
t_{1-\alpha/2}^{(n-2)} = t_{1-0.02/2}^{(5-2)} = t_{0.990}^{(3)} = 4.54070 \approx 4.54
$$
  
\nÈ vero che  $|t| > t_{1-\alpha/2}^{(n-2)}$ :  
\n $|-5.33| > 4.54$   
\n $\rightarrow$  Si rifiuta  $H_0$  a livello 2%  $\rightarrow$  La regressione è significativa a livello 2 %  
\nEsterctazione 6  
\n38

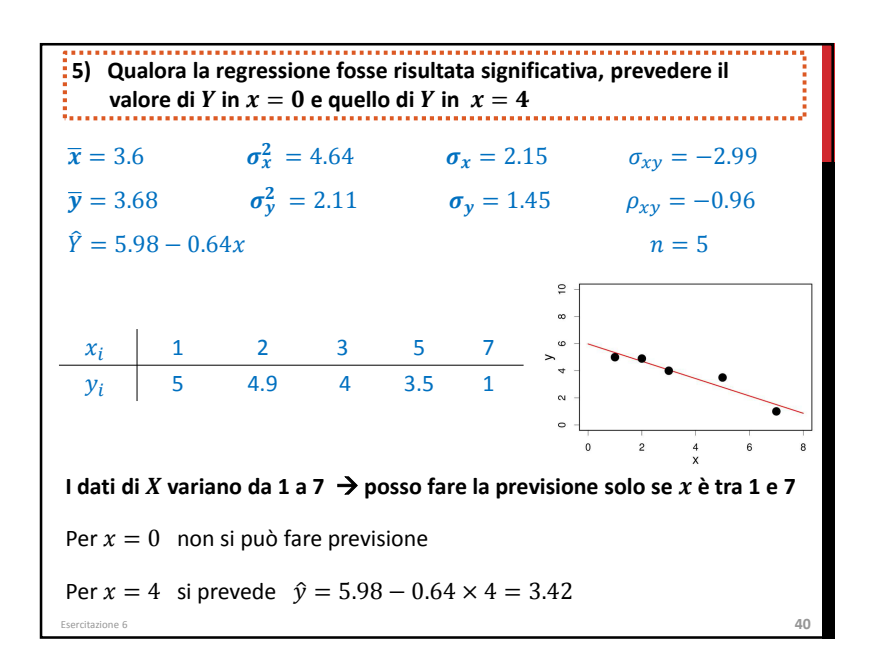

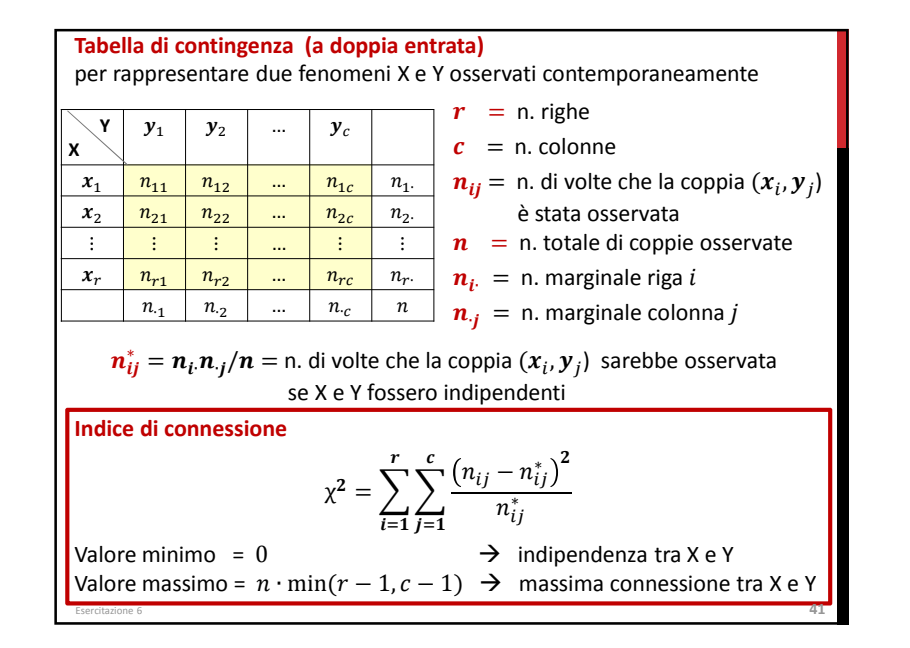

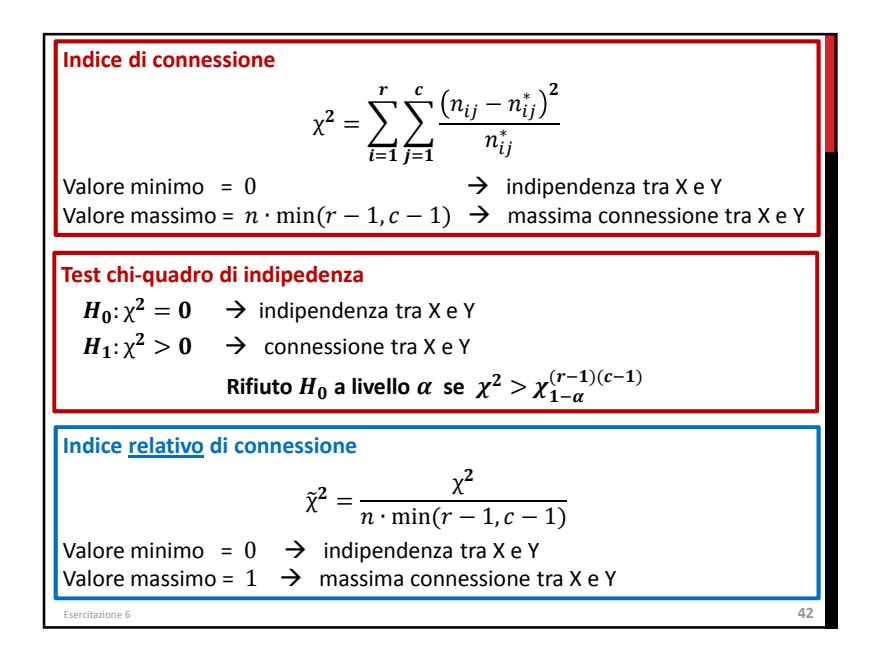

## **Esercizio 4**

 La tabella riporta il numero (in milioni) di contribuenti, suddiviso per fasce di età, che lo scorso anno ha effettuato la dichiarazione dei redditi autonomamente tramite il servizio web dell'Agenzia delle Entrate:

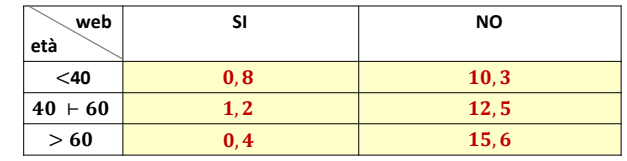

Verificare a livello 1% se c'è associazione tra le due variabili considerate?

$$
X = \text{set} \hat{a}
$$
è quantitativa in classi e Y = \text{cutilizzo del web} è qualitativa\n $\Rightarrow$  Test chi-quadro per verificare se c'è indipendenza o connessione tra X e Y

Esercitazione 6 **43** $H_0: \chi^2 = 0$  (indipendenza)  $H_1: \chi^2 > 0$  (connessione) Rifiuto  $H_0$  a livello  $\alpha = 0.01$  se  $\chi^2 > \chi^{(r-1)(c-1)}_{1-\alpha}$  dove  $\chi^2 = \sum_{i=1}^r \sum_{j=1}^c \frac{(n_{ij} - n_{ij}^*)^2}{n_{ij}^*}$   $n_{ij}^* = \frac{n_i n_{\cdot j}}{n}$   $a_3$ 

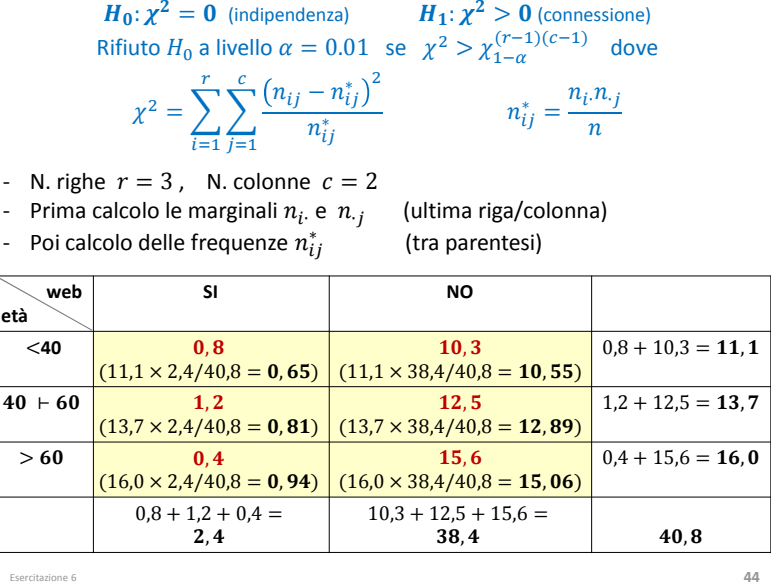

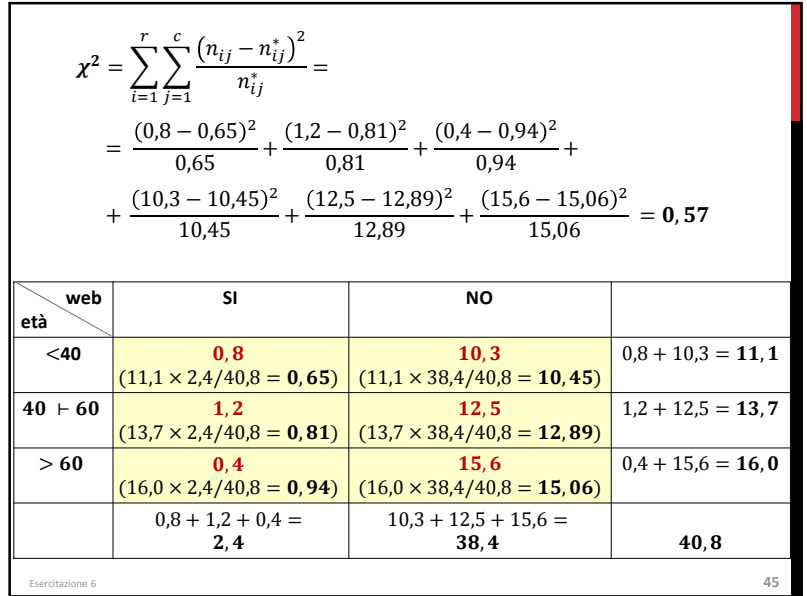

$$
H_0: \chi^2 = 0 \text{ (indipendenza)} \qquad H_1: \chi^2 > 0 \text{ (compressione)}
$$
  
\nRifituto  $H_0$  a livello  $\alpha = 0,01$  se  $\chi^2 > \chi_{1-\alpha}^{(r-1)(c-1)}$   
\n
$$
\chi^2 = \sum_{i=1}^r \sum_{j=1}^c \frac{(n_{ij} - n_{ij}^*)^2}{n_{ij}^*} = 0,57 \qquad r = 3 \qquad c = 2
$$
  
\n $\alpha = 1\% = 0,01 \qquad \Rightarrow \qquad \chi_{1-\alpha}^{(r-1)(c-1)} = \chi_{1-0,01}^{(3-1)\cdot(2-1)} = \chi_{0,99}^{(2)} = 9,21034$   
\nNon vale che  $\chi^2 > \chi_{1-\alpha}^{(r-1)(c-1)}$   
\n $0,57 < 9,21034$   
\nNon si rifiuta  $H_0$  a livello  $\alpha = 0,01$   
\nNon c'é connessione tra le variabili setà» e «utilizzo del web», ossia  
\nle due variabili possono essere considerate indipendenti  
\nIl valore prossimo a zero dell'indice relativo di connessione conferma il  
\nrisultato del test :  
\n
$$
\tilde{\chi}^2 = \frac{\chi^2}{n \cdot \min(r-1, c-1)} = \frac{0,57}{40,8 \cdot \min(3-1, 2-1)} = 0,014
$$

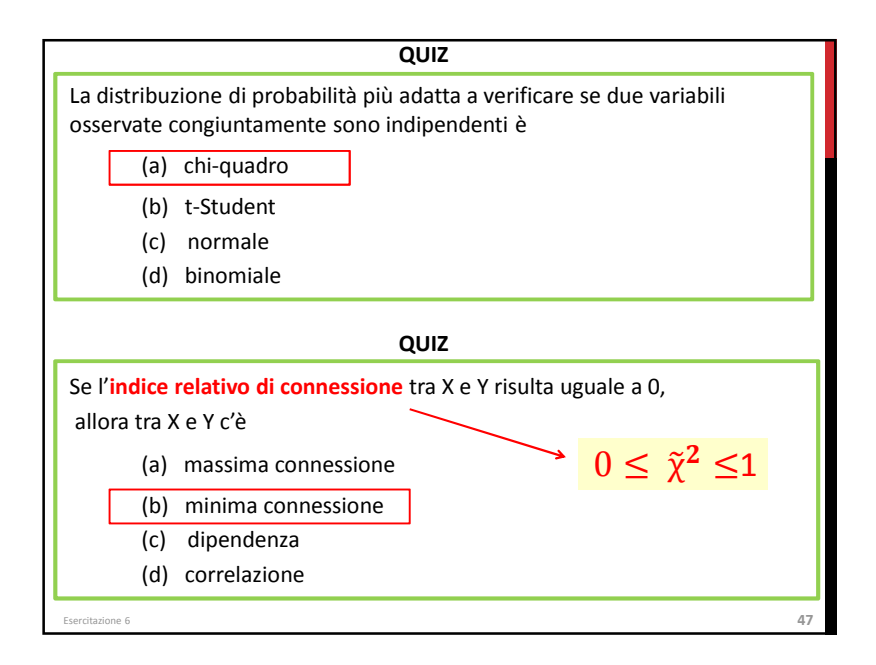

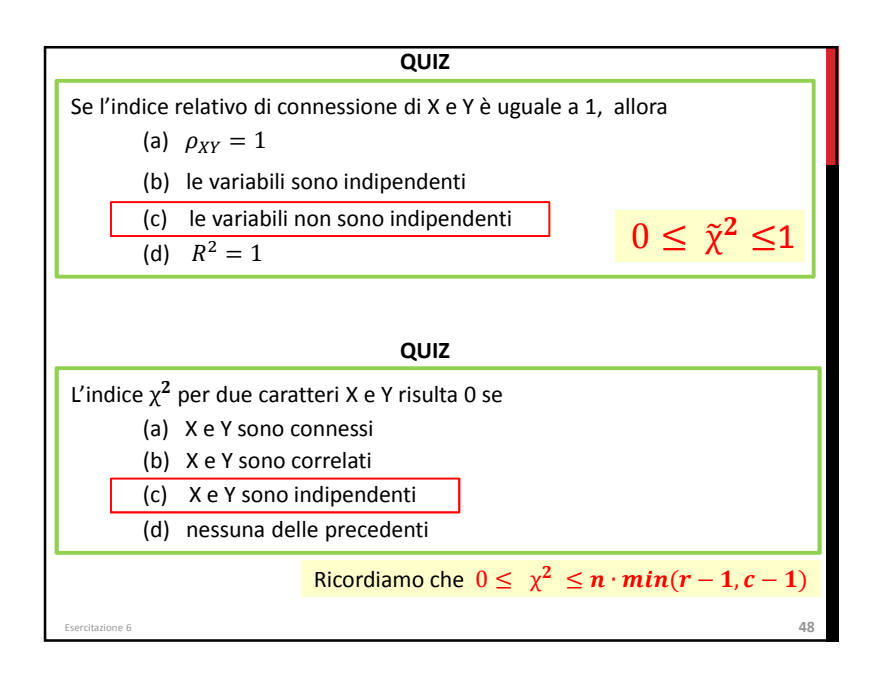

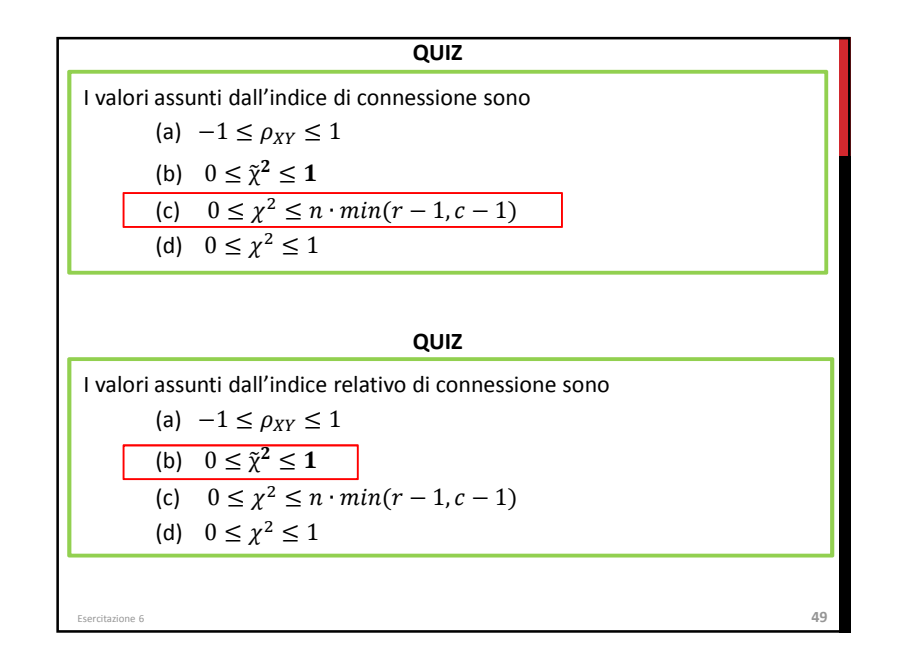

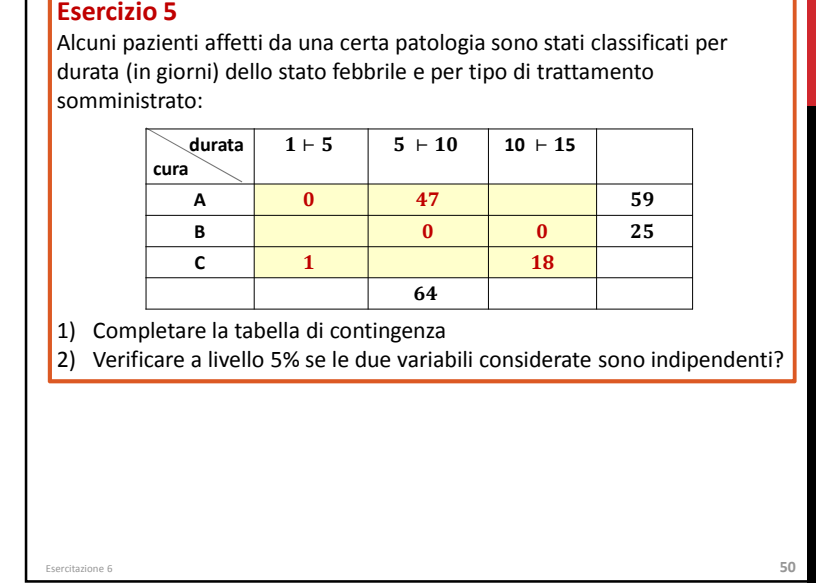

 $\overline{\phantom{a}}$ 

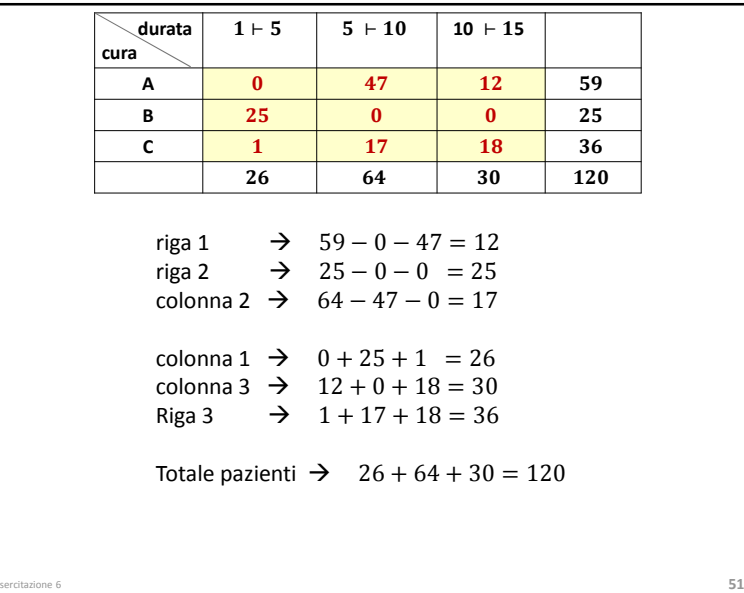

Esercitazione 6

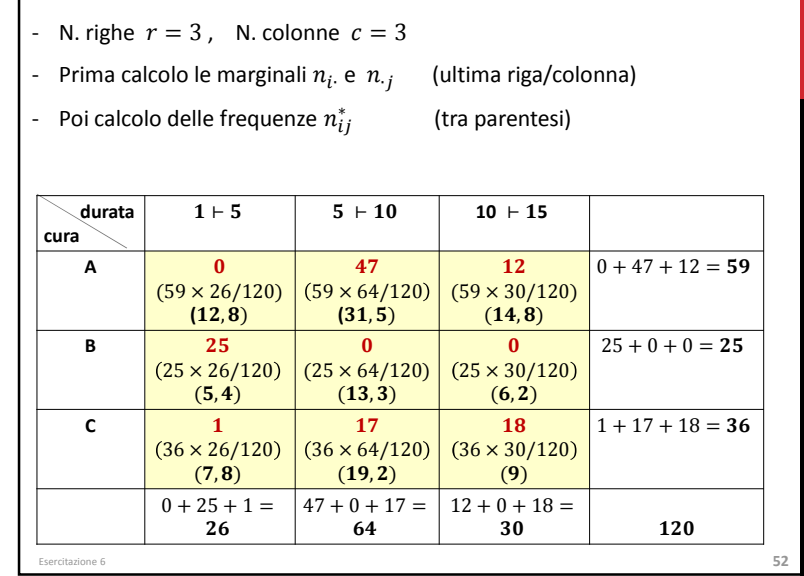

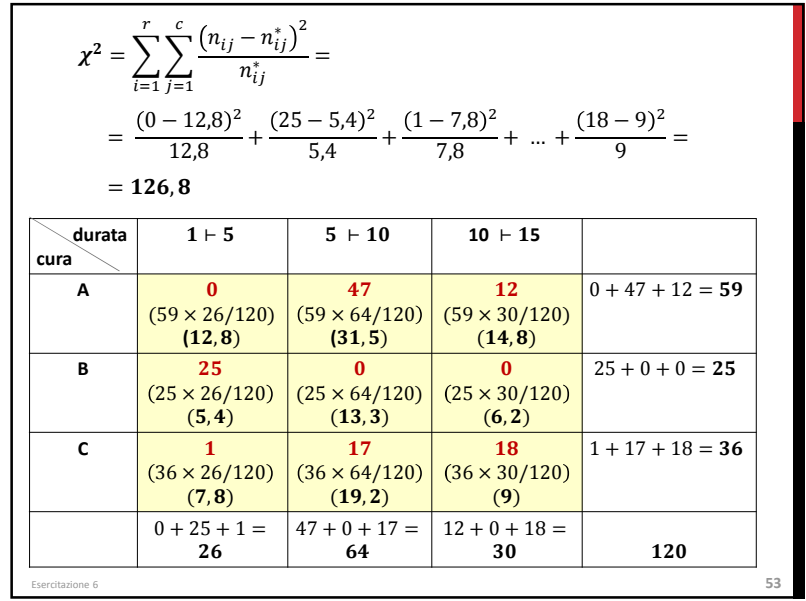

$$
H_0: \chi^2 = 0 \text{ (indipendenza)} \qquad H_1: \chi^2 > 0 \text{ (conmissione)}
$$
  
\nRiftuto  $H_0$  a livello  $\alpha = 0,05$  se  $\chi^2 > \chi_{1-\alpha}^{(r-1)(c-1)}$   
\n
$$
\chi^2 = \sum_{i=1}^r \sum_{j=1}^c \frac{(n_{ij} - n_{ij}^*)^2}{n_{ij}^*} = 126.8 \qquad r = 3 \qquad c = 3
$$
  
\n
$$
\alpha = 5\% = 0.05 \qquad \Rightarrow \qquad \chi_{1-\alpha}^{(r-1)(c-1)} = \chi_{1-0.05}^{(3-1)(3-1)} = \chi_{0.95}^{(4)} = 9.48773
$$
  
\nValue che  $\chi^2 > \chi_{1-\alpha}^{(r-1)(c-1)}$   
\n
$$
126.8 > 9.48773
$$
  
\nSi riftuta  $H_0$  a livello  $\alpha = 0.05$   
\nC'è connessione tra «cura» e «durata della febbre»  
\nIl valore dell'indice relative di connessione conferma il risultato del test  
\n
$$
\tilde{\chi}^2 = \frac{126.8}{120 \times \text{min}(3-1, 3-1)} = 0.53
$$
  
\nindica una connessione tra «cura» e «durata della febbre» abbastanza forte.  
\n<sub>Setectazione 6</sub>